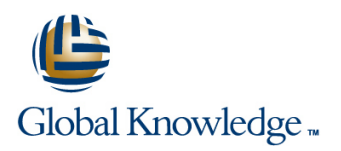

## **Oracle R12 Install,Patch & Maintain Oracle E-Business Suite Applications**

## **Duration: 5 Days Course Code: FIPMR12**

### Overview:

This Oracle R12 Install,Patch & Maintain Oracle E-Business Suite Applications course gives delegates practical experience of installing and maintaining an Oracle Applications Release 12 system. Both Standard and Express installation are covered. The standard tools and utilities used for maintenance of an Oracle Applications Release 12 system will be examined and patches will be applied to an Applications system.

### **Target Audience:**

This course is designed for Oracle Database Administrators,technical consultants and functional implementers.

### Objectives:

**By the end of this Oracle R12 Install, Patch and Maintain Some exposure to SQL would be beneficial** course,delegates will be able to Install Oracle Applications Release 12,apply patches to the Oracle E-Business Suite and run the standard Oracle Applications maintenance utilities. They will have gained an understanding of and be able to use AutoConfig utility and the License Manager. Delegates will also have gained an understanding of Oracle Applications key features and architecture. They will gain an understanding of how an Oracle Applications system can be cloned.

### Prerequisites:

This Oracle R12 Install,Patch and Maintain course is run in a Linux environment and therefore a working knowledge of the Linux/UNIX operating system is required to attend this course.

Some experience of working with relational database management systems and a basic knowledge of database administration tasks are also required. Some knowledge of SQL would be advantageous.

### Follow-on-Courses:

- **Oracle R12 System Administration**
- Oracle Database 11g Release 2 DBA Part II
- **Oracle Database 11g Release 2 DBA Part I**

**NOTE:** Course technical content is subject to change without notice.

## Content:

Oracle R12 Install,Patch ; Maintain Oracle Session 7: THE ORACLE E-BUSINESS Session 15: REPORTING UTILITIES E-Business Suite Applications Training Course | SUITE FILE SYSTEM Course Contents - DAY 1 line of the Overview of the Reporting Utilities

- 
- 
- 

# Session 1: OVERVIEW OF THE ORACLE Common Components Directory File Character Set Converter<br>F-BUSINESS SUITE CORPORTED Cracle R12 Install Patch : Maintain

- 
- **Oracle E-Business Suite Architecture** 3
- 
- Oracle E-Business Suite Product Overview Session 8: THE E-BUSINESS SUITE Patch Types and Terminology
- 
- 

- 
- 
- 
- 
- 
- Download the software and Setup a Stage Tier Area **Area Session 18: RUN AUTOPATCH CONSUMING A REA**
- 
- 

## E-BUSINESS SUITE **Load Balancing** AutoPatch Messages

- **Start Rapid Install The Timing Report** of the Timing Report of the Timing Report of the Timing Report of the Timing Report of the Timing Report of the Timing Report of the Timing Report of the Timing Report of the Timing
- 
- 
- $\blacksquare$  Standard Installation
- 
- **Perform an Installation** Oracle R12 Utilities Install,Patch ; Maintain Oracle E-Business **Run the AD Utilities Run the AD Utilities Constant Communist Reports** Suite Applications Training Course Course AD Command Line Arguments **The Timing Reports Main Page** Contents - DAY 2 Contents - DAY 2 Use Parallel Processing AutoPatch Timing Details

### Session 4: POST INSTALLATION STEPS Maintenance Mode AD AD Administration Timing Details

- **Log into Oracle Applications The Phase Information Report**
- **Add Environment Parameters to .profile** Session 11: AD ADMINISTRATION **The Exceptions Report** Files line to the control of the control of the control of the control of the control of the control of the control of the control of the control of the control of the control of the control of the control of the control o
- 
- Configure the Database Initialization **Generate Applications Files Tasks** Parameters Maintain Applications Files Tasks **David AutoPatch Applications Files Tasks** Use AD Control to Resolve AutoPatch
- 
- 
- 
- 

### Session 5: COMPONENTS OF THE ORACLE E-BUSINESS SUITE Session 12: SPECIAL UTILITIES SESSION 21: INFORMATION ABOUT

- An Overview of the E-Business Suite File  $\Box$  AD Configuration System System and AD File Identification
- Course Introduction **The INST TOP Directory Structure** AD Job Timing Report
	- **I** The Database Tier File System
	-
- Course Structure and Agenda **The APPL\_TOP Directory Structure** 
	-
	- The Technology Stack Directory AD Splicer
- Oracle R12 Install, Patch ; Maintain Oracle E-Business Suite Applications Session 17: PATCH THE E-BUSINESS ■ Oracle E-Business Suite Home Page Training Course Course Contents - DAY SUITE

## **Product Dependencies Components** DATABASE Patch Components Patch Components

- **Overview of the Database Community** Cracle Support
- Session 2: PREPARE FOR AN The E-Business Suite Database Objects **AutoPatch Operation and Features** INSTALLATION **Database Schemas and Oracle** Apply a Patch
- **Installation Tools Database Features Overview Minimise Patch Downtime Patch Downtime Installation Tools** 
	-
	-
	-
- **Create Operating System Accounts** Server Control Scripts for the Database Course Contents DAY 5

Setup an Installation Environment Session 9: ADVANCED CONFIGURATION **Set Configuration Parameters** OPTIONS **The AutoPatch Setup** 

- Session 3: INSTALL THE ORACLE **Shared Application Tier Load Balancing Patch File Name and Location** 
	-
	- **Iline Networking Features Patch History** Patch History

**Rapid Install Log Files** Session 10: ORACLE APPLICATIONS AD **Patch Log Files** ■ Overview of Basic Installation Procedure UTILITIES Patch Completion Tasks

- **Express Installation Coverview of the Oracle Applications AD Session 19: OAM TIMING REPORTS** 
	-
	-
	-
	- **AD Log Files** Track a Patch Session
	-
	- **Restricted Mode** The Job Timing Report

- **Change the Default Passwords** The AD Administration Interface Session 20: OTHER AUTOPATCH TOPICS
	-
	-
- **Security Issues Maintain Database Entities Tasks** Morker Failure Worker Failure
- Configure Client Software **Compile/Reload Database Entities Tasks** Applications Patching Cleanup

FIPMR12 www.globalknowledge.com/en-gb/ info@globalknowledge.co.uk 01189 123456

- Conditional Post Installation Steps Maintain Database Entities Tasks Merge Patches with AD Merge Patch
- **Backup Oracle Applications Non-Interactive Operation and Algebrand Hava Release Infrastructure and Java File** Maintenance Mode **Patching**

- 
- 
- 
- 

### **Administration and Course Materials** The Application Tier File System Session 16: CONFIGURATION UTILITIES

- Delegate and Trainer Introductions The Product Directories The Introduction to Configuration Utilities
	-
	-

- Oracle E-Business Suite Technology Stack The Patching and AutoPatch Process The Patching and AutoPatch Process
	-
	-
- Vision Demo Database line Download and Unbundle Patches from My
	-
	-
	- Applications Product Schemas Place the Instance in Maintenance Mode
		-
- Overview of Rapid Install Notation All Performance Features The Patch Wizard Oracle R12 ■ Release 12 Platform Support ■ Scalability Features Install,Patch ; Maintain Oracle E-Business **Business Intelligence Overview Suite Applications Training Course Business Intelligence Overview Suite Applications Training Course**

**APPLIED PATCHES** 

- **E** AutoPatch Usage and Prompts
- 
- The Oracle E-Business Suite Technology | The AD Controller Stack Stack View Worker Status and Resolve a Failed Applied Patch Information
- 
- 
- The Oracle E-Business Suite Utilities Restart a Terminated Worker
- 
- 
- 
- 
- 
- The Oracle E-Business Suite Technology BRun AutoConfig Prerequisite Steps Layer **Context Files** Context Files **Context Files** Context All **Context Context** Context Context Context Context Context Context Context Context Context Context Context Context Context Context Context Context Context Cont

### Session 6: ENVIRONMENT FILES, CONTROL AutoConfig Operation Contract Copy the Source System Files to the SCRIPTS AND LANGUAGES **AutoConfig Template and Driver Files** Target System

- The Oracle E-Business Suite Environment Execute AutoConfig Completion Tasks Files **AutoConfig Log Files Post Cloning Tasks**
- $\blacksquare$  The Application Tier Control Scripts  $\blacksquare$  Roll Back an AutoConfig Session  $\blacksquare$  Cloning Best Practices
- 
- 
- National Language Support (NLS) Edit Parameters

- The Oracle Applications DBA Worker States and Advanced Searches Searches Searches
- Oracle Common Modules Terminate a Hanging Worker Process Applied Patches Reporting
	-
	-

### Database Tier Session 13: THE AUTOCONFIG UTILITY

- Desktop Tier Cloning Terminology Network Terminology Network Terminology Network Terminology
	-
	-
	-
	-
	-
	-
	-
	-
	-
- Character Sets Restore the previous Configuration
- Globalization Run AutoConfig In Test Mode
	-

### Session 14: LICENSE MANAGER

- **Access License Manager**
- Register Products
- Register the E-Business Suite
- Register Component Applications
- г Register Individual Products
- Register Country-Specific Functionalities
- Register Languages
- License Manager Reports Oracle R12 Install,Patch ; Maintain Oracle
- E-Business Suite Applications Training
- Course Course Contents DAY 4
- 
- 
- 

### ■ Oracle Application Object Library Number 20: OVERVIEW OF CLONING ■ Oracle Workflow ORACLE APPLICATIONS

- **Application Tier line of Cloning Oracle Applications Conserversity Conserversity Conserversity Conserversity Conserversity Conserversity Conserversity Conserversity Conserversity Conserversity Conserversity Conserversit** 
	-
	-
	-
	- AutoConfig Tasks Prepare the Source System
		-
	- **If** The AutoConfig Search Utility **Configure the Target System** 
		-
		-
		-

## Further Information:

For More information, or to book your course, please call us on Head Office 01189 123456 / Northern Office 0113 242 5931 info@globalknowledge.co.uk

[www.globalknowledge.com/en-gb/](http://www.globalknowledge.com/en-gb/)

Global Knowledge, Mulberry Business Park, Fishponds Road, Wokingham Berkshire RG41 2GY UK